МАТЕМАТИКА, 9 класс Вариант № 1, Январь 2013

#### **Краевая диагностичеcкая paбoтa по МАТЕМАТИКЕ**

#### **ВАРИАНТ № 1**

#### ИНСТРУКЦИЯ ПО ВЫПОЛНЕНИЮ РАБОТЫ

Работа состоит из двух частей. В первой части **9** заданий, во второй – **1**. На выполнение всей работы отводится 45 минут.

При выполнении заданий первой части (**1** – **9**) нужно указывать только ответы.

При этом:

- если к заданию приводятся варианты ответов (четыре ответа, из них верный только один), то <sup>в</sup> бланке ответов № 1 надо поставить знак «х» <sup>в</sup> клеточку, соответствующую верному ответу;
- если ответы <sup>к</sup> заданию не приводятся, то полученны<sup>й</sup> ответ надо вписать <sup>в</sup> бланк ответов № 1, <sup>в</sup> окошко, соответствующее номеру задания;

Если вы ошиблись при выполнении задания <sup>с</sup> выбором ответа, то <sup>в</sup> бланке ответов № 1 имеется поле «замена ошибочных ответов», <sup>в</sup> котором нужно указать номер задания <sup>и</sup> правильный ответ на него.

Если вы ошиблись при выполнении задания <sup>с</sup> кратким ответом, то можно внести исправления <sup>в</sup> соответствующем окошке, зачеркнув неправильный ответ.

Задание второй части (**10**) выполняется на обратной стороне бланка ответов № 1 <sup>с</sup> записью хода решения. Текст задания можно не переписывать. *Желаем успеха!* 

# **Часть 1**

# **Модуль «Алгебра».**

**1.** Найдите значение выражения  $\frac{7,68:3,2+8,32:3,2}{0.5}$ .

**2.** Решите неравенство  $(2x-4) (x+5) ≥ 0$ . Из предложенных чисел выберите то, которое является решением данного неравенства.

 $1)$   $-1$   $2)$   $1.5$   $3)$   $3$   $4)$  1

3. Решите уравнение  $3x^2 - 17x + 10 = 0$ .

**4.** Упростите выражение  $\frac{8c^2}{2c-3}$  – 4  $\frac{8c}{c-3}$  – 4*c*.

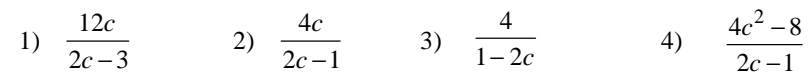

Министерство образования и науки Краснодарского края Краснодарский краевой институт дополнительного профессионального педагогического образования

# **5.** На рисунке изображен график  $\psi = f(x)$ . Определите наименьшее значение функции  $y = f(x)$

на отрезке  $[-5; -1]$ .

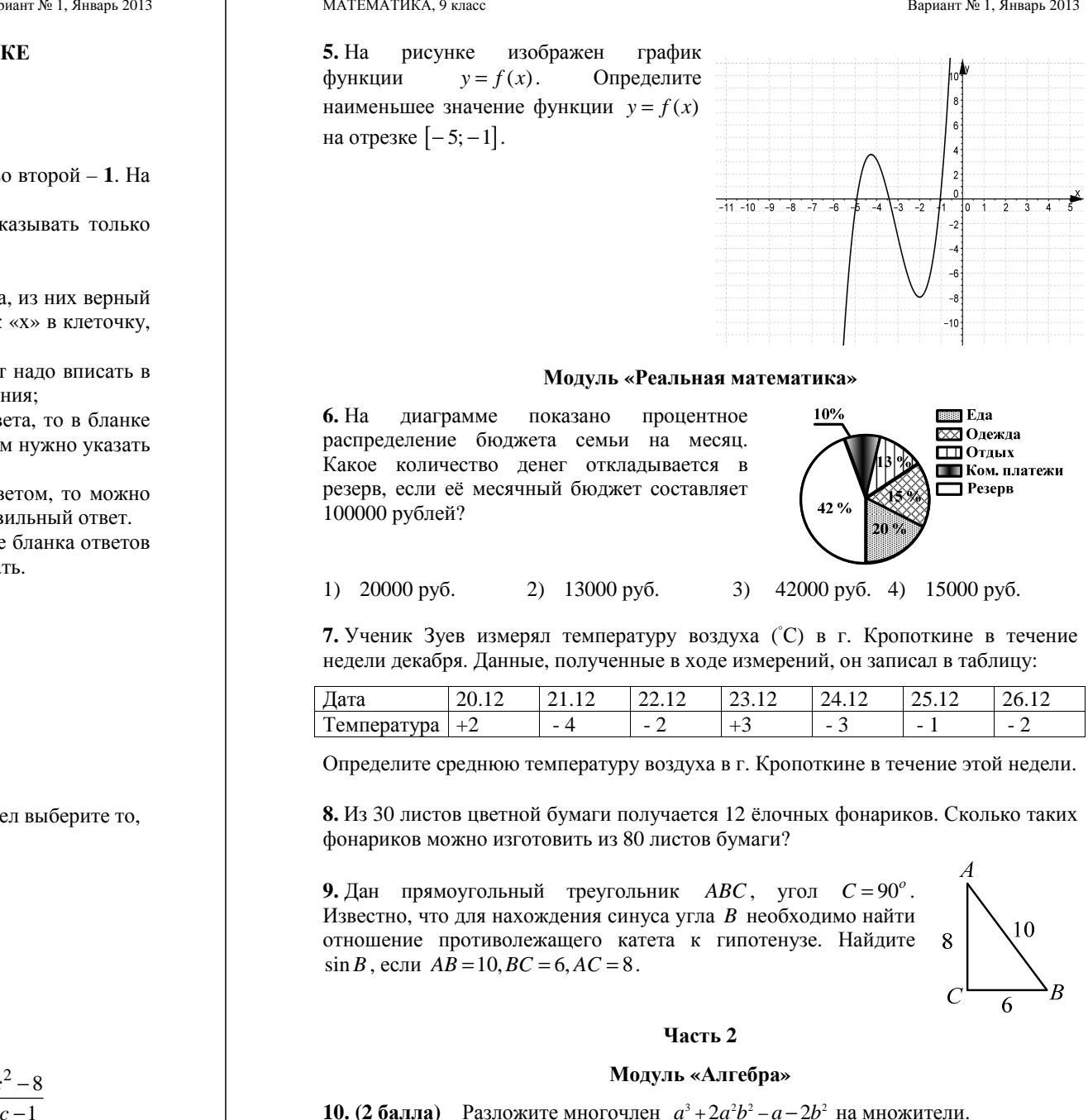

#### **Модуль «Реальная математика»**

**6.** На диаграмме показано процентное распределение бюджета семьи на месяц. Какое количество денег откладывается <sup>в</sup> резерв, если её месячный бюджет составляет 100000 рублей?

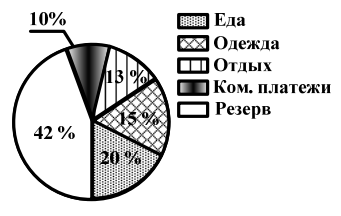

1) 20000 руб. 2) 13000 руб. 3) 42000 руб. 4) 15000 руб.

**7.** Ученик Зуев измерял температуру воздуха (◦С) <sup>в</sup> <sup>г</sup>. Кропоткине <sup>в</sup> течение недели декабря. Данные, полученные <sup>в</sup> ходе измерений, он записал <sup>в</sup> таблицу:

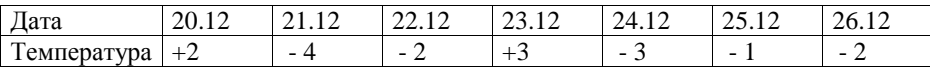

Определите среднюю температуру воздуха <sup>в</sup> <sup>г</sup>. Кропоткине <sup>в</sup> течение этой недели.

**8.** Из 30 листов цветной бумаги получается 12 ёлочных фонариков. Сколько таких фонариков можно изготовить из 80 листов бумаги?

**9.** Дан прямоугольный треугольник *ABC*, угол  $C = 90^\circ$ . Известно, что для нахождения синуса угла *B* необходимо найти отношение противолежащего катета <sup>к</sup> гипотенузе. Найдите  $\sin B$ , если  $AB = 10$ ,  $BC = 6$ ,  $AC = 8$ .

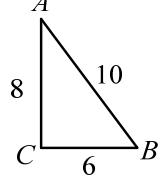

# **Часть 2**

#### **Модуль «Алгебра»**

**10. (2 балла)** Разложите многочлен  $a^3 + 2a^2b^2 - a - 2b^2$  на множители.

МАТЕМАТИКА, 9 класс Вариант № 2, Январь 2013

#### **Краевая диагностичеcкая paбoтa по МАТЕМАТИКЕ**

# **ВАРИАНТ № 2**

# ИНСТРУКЦИЯ ПО ВЫПОЛНЕНИЮ РАБОТЫ

Работа состоит из двух частей. В первой части **9** заданий, во второй – **1**. На выполнение всей работы отводится 45 минут.

При выполнении заданий первой части (**1** – **9**) нужно указывать только ответы.

При этом:

- если <sup>к</sup> заданию приводятся варианты ответов (четыре ответа, из них верны<sup>й</sup> только один), то <sup>в</sup> бланке ответов № 1 надо поставить знак «х» <sup>в</sup> клеточку, соответствующую верному ответу;
- если ответы <sup>к</sup> заданию не приводятся, то полученны<sup>й</sup> ответ надо вписать <sup>в</sup> бланк ответов № 1, <sup>в</sup> окошко, соответствующее номеру задания;

Если вы ошиблись при выполнении задания <sup>с</sup> выбором ответа, то <sup>в</sup> бланке ответов № 1 имеется поле «замена ошибочных ответов», <sup>в</sup> котором нужно указать номер задания <sup>и</sup> правильный ответ на него.

Если вы ошиблись при выполнении задания <sup>с</sup> кратким ответом, то можно внести исправления <sup>в</sup> соответствующем окошке, зачеркнув неправильный ответ.

Задание второй части (**10**) выполняется на обратной стороне бланка ответов № 1 <sup>с</sup> записью хода решения. Текст задания можно не переписывать. *Желаем успеха!* 

# **Часть 1**

# **Модуль «Алгебра»**

**1.** Найдите значение выражения  $\frac{1,2\cdot3,6-4,5\cdot1,2}{1.8}$ .

**2.** Решите неравенство  $(3x-9) \cdot (x+1) < 0$ . Из предложенных чисел выберите то, которое является решением данного неравенства.

1)  $-4$  2)  $2,6$  3) 3 4) 4

3. Решите уравнение  $7x^2 - 22x + 3 = 0$ .

**4.** Упростите выражение 4 2 2 2  $\frac{2xy^4}{x+y}$ :  $\frac{x^2y^2}{4xy+4}$ *xy <sup>x</sup> y*  $\overline{x + y}$   $\cdot \overline{4xy + 4y^2}$   $\cdot$ 

1) 
$$
\frac{4y}{x}
$$
 2)  $\frac{6y^2}{x}$  3)  $\frac{8y^3}{x}$  4)  $\frac{16y^2}{x}$ 

Министерство образования и науки Краснодарского края Краснодарский краевой институт дополнительного профессионального педагогического образования

# **5.** На рисунке изображен график функции  $y = f(x)$ . Определите количество промежутков, где функция  $y = f(x)$ принимает положительные значения.

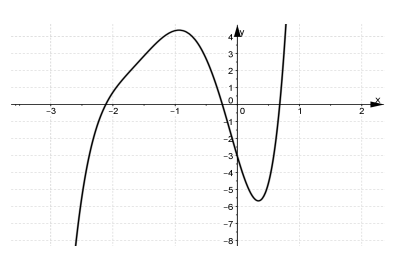

# **Модуль «Реальная математика»**

**6.** Ежемесячно <sup>в</sup> школе проводится подсчет рейтингов классов. На диаграмме показан рейтинг двух классов (9А <sup>и</sup> 9Б) по месяцам первой четверти. Определите, на сколько баллов рейтинг 9Б <sup>в</sup> октябре был больше рейтинга 9А.

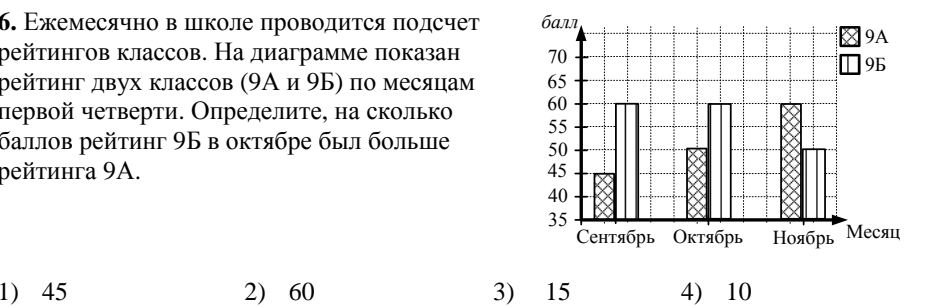

**7.** Фиксируя результаты забегов Маши, учащейся девятого класса, на дистанции 60 <sup>м</sup>, учитель физкультуры получил следующую таблицу:

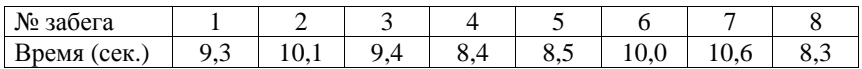

Определите, за какое время, <sup>в</sup> среднем, Маша пробегала 60 <sup>м</sup>.

**8.** Для ремонта одной комнаты приобрели потолочный плинтус длиной 30 <sup>м</sup>, за который заплатили всего 690 рублей. Сколько рублей необходимо заплатить за такой же потолочный плинтус длиной 40 м?

**9.** Дан прямоугольный треугольник *ABC*, угол  $C = 90^\circ$ . Известно, что для нахождения тангенса угла *A* необходимо найти отношение противолежащего катета к прилежащему  $_8 \mid \: \searrow^{10}$ катету. Найдите *tg A*, если  $AB = 10$ ,  $BC = 6$ ,  $AC = 8$ .

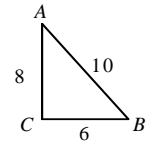

# **Часть 2**

# **Модуль «Алгебра»**

**10. (2 балла)** Разложите многочлен  $a^2b^2 - 9b^2 - a^3 + 9a$  на множители.

МАТЕМАТИКА, 9 класс Вариант № 3, Январь 2013

#### **Краевая диагностичеcкая paбoтa по МАТЕМАТИКЕ**

# **ВАРИАНТ № 3**

#### ИНСТРУКЦИЯ ПО ВЫПОЛНЕНИЮ РАБОТЫ

Работа состоит из двух частей. В первой части **9** заданий, во второй – **1**. На выполнение всей работы отводится 45 минут.

При выполнении заданий первой части (**1** – **9**) нужно указывать только ответы.

При этом:

- если к заданию приводятся варианты ответов (четыре ответа, из них верный только один), то <sup>в</sup> бланке ответов № 1 надо поставить знак «х» <sup>в</sup> клеточку, соответствующую верному ответу;
- если ответы <sup>к</sup> заданию не приводятся, то полученны<sup>й</sup> ответ надо вписать <sup>в</sup> бланк ответов № 1, <sup>в</sup> окошко, соответствующее номеру задания;

Если вы ошиблись при выполнении задания <sup>с</sup> выбором ответа, то <sup>в</sup> бланке ответов № 1 имеется поле «замена ошибочных ответов», <sup>в</sup> котором нужно указать номер задания <sup>и</sup> правильный ответ на него.

Если вы ошиблись при выполнении задания <sup>с</sup> кратким ответом, то можно внести исправления <sup>в</sup> соответствующем окошке, зачеркнув неправильный ответ.

Задание второй части (**10**) выполняется на обратной стороне бланка ответов № 1 <sup>с</sup> записью хода решения. Текст задания можно не переписывать. *Желаем успеха!* 

# **Часть 1**

# **Модуль «Алгебра»**

**1.** Найдите значение выражения  $\frac{8}{15}:\frac{4}{5}-1\frac{2}{5}\cdot\frac{5}{21}$ .

**2.** Решите неравенство  $(4x-8) \cdot (x+3) \ge 0$ . Из предложенных чисел выберите то, которое является решением данного неравенства.

1)  $-2$  2) 5,5 3) 0 4) 1,5

3. Решите уравнение  $6x^2 - 17x + 10 = 0$ .

**4.** Упростите выражение  $\frac{8a^2}{2a-7}$  – 4  $\frac{8a^2}{a-7} - 4a$ .

1) 
$$
\frac{14}{-5}
$$
 2) -2 3)  $\frac{28a}{2a-7}$  4)  $\frac{14a}{2a-7}$ 

Министерство образования и науки Краснодарского края Краснодарский краевой институт дополнительного профессионального педагогического образования

**5.** На рисунке изображен график функции  $y = f(x)$ . Определите количество промежутков, где функция  $y = f(x)$  принимает отрицательные значения.

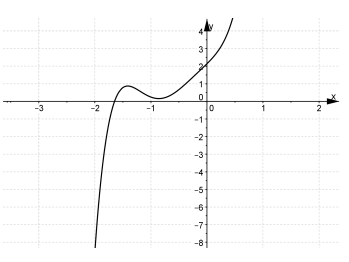

#### **Модуль «Реальная математика»**

**6.** Ежемесячно <sup>в</sup> школе проводится подсчет рейтингов классов (9 А <sup>и</sup> 9 Б). На диаграмме показан рейтинг двух классов по месяцам первой четверти. Определите, на сколько баллов рейтинг 9Б <sup>в</sup> ноябре был меньше рейтинга 9А.

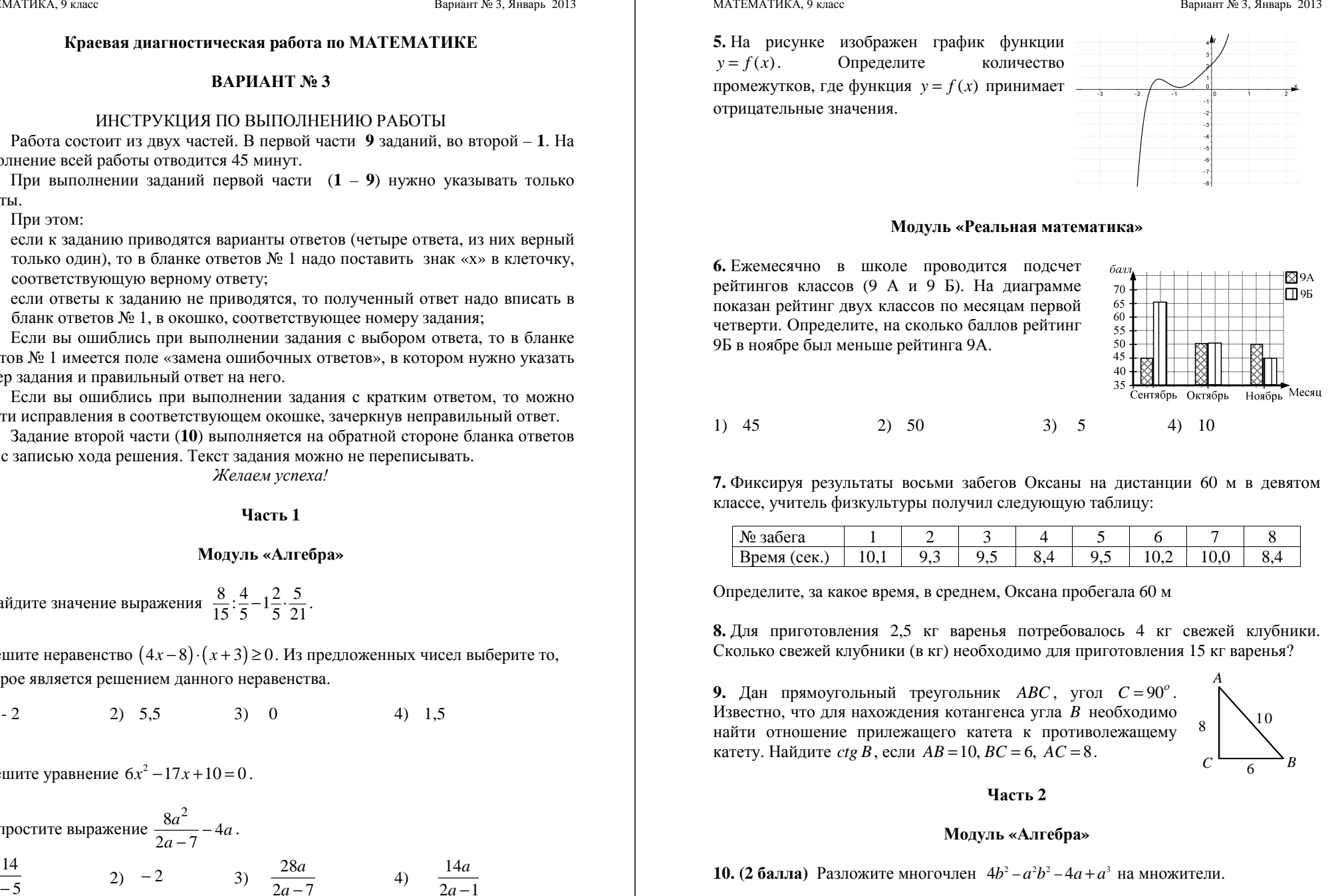

**7.** Фиксируя результаты восьми забегов Оксаны на дистанции 60 <sup>м</sup> <sup>в</sup> девятом классе, учитель физкультуры получил следующую таблицу:

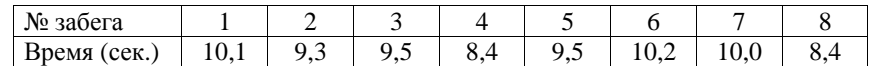

Определите, за какое время, <sup>в</sup> среднем, Оксана пробегала 60 <sup>м</sup>

**8.** Для приготовления 2,5 кг варенья потребовалось 4 кг свежей клубники. Сколько свежей клубники (<sup>в</sup> кг) необходимо для приготовления 15 кг варенья?

**9.** Дан прямоугольный треугольник *ABC*, угол  $C = 90^\circ$ . Известно, что для нахождения котангенса угла *B* необходимо найти отношение прилежащего катета <sup>к</sup> противолежащему катету. Найдите *ctg B*, если  $AB = 10$ ,  $BC = 6$ ,  $AC = 8$ .

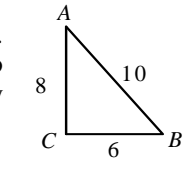

**Часть 2** 

#### **Модуль «Алгебра»**

**10. (2 балла)** Разложите многочлен  $4b^2 - a^2b^2 - 4a + a^3$  на множители.

#### **ВАРИАНТ № 4**

#### ИНСТРУКЦИЯ ПО ВЫПОЛНЕНИЮ РАБОТЫ

Работа состоит из двух частей. В первой части **9** заданий, во второй – **1**. На выполнение всей работы отводится 45 минут.

При выполнении заданий первой части (**1** – **9**) нужно указывать только ответы.

При этом:

- если <sup>к</sup> заданию приводятся варианты ответов (четыре ответа, из них верны<sup>й</sup> только один), то <sup>в</sup> бланке ответов № 1 надо поставить знак «х» <sup>в</sup> клеточку, соответствующую верному ответу;
- если ответы <sup>к</sup> заданию не приводятся, то полученны<sup>й</sup> ответ надо вписать <sup>в</sup> бланк ответов № 1, <sup>в</sup> окошко, соответствующее номеру задания;

Если вы ошиблись при выполнении задания <sup>с</sup> выбором ответа, то <sup>в</sup> бланке ответов № 1 имеется поле «замена ошибочных ответов», <sup>в</sup> котором нужно указать номер задания <sup>и</sup> правильный ответ на него.

Если вы ошиблись при выполнении задания <sup>с</sup> кратким ответом, то можно внести исправления <sup>в</sup> соответствующем окошке, зачеркнув неправильный ответ.

Задание второй части (**10**) выполняется на обратной стороне бланка ответов № 1 <sup>с</sup> записью хода решения. Текст задания можно не переписывать. *Желаем успеха!* 

# **Часть 1**

# **Модуль «Алгебра»**

**1.** Найдите значение выражения  $\frac{5,3 \cdot 1,9-1,9 \cdot 3,7}{0.8}$ .

2. Решите неравенство  $(x-4) \cdot (2x+2) > 0$ . Из предложенных чисел выберите то, которое является решением данного неравенства.

 $1) - 1$  2) 2 3) 0 4) -6

3. Решите уравнение  $3x^2 - 14x + 8 = 0$ .

**4.** Упростите выражение <sup>2</sup>  $4x^2$  $2x \quad 2$ *y <sup>x</sup>*  $y - 2x$   $2x - y$  $\frac{x}{-2x} + \frac{y}{2x - y}$ .

1)  $\frac{y+2}{2}$ 2 *y <sup>x</sup>*  $\frac{y+2x}{y-2x}$  2)  $y+2x$  3)  $\frac{1}{2x-y}$  4)  $y-2x$ 

Министерство образования и науки Краснодарского края Краснодарский краевой институт дополнительного профессионального педагогического образования .

#### МАТЕМАТИКА, 9 класс Вариант № 4, Январь 2013

**5.** На рисунке изображен график функции  $y = f(x)$ . Определите количество промежутков  $\sqrt{\text{b}}$  издивания функции  $y = f(x)$ .

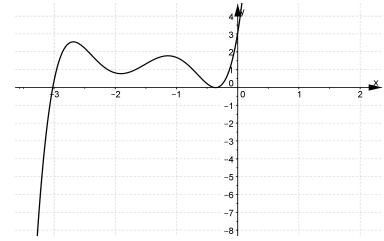

#### **Модуль «Реальная математика»**

**6.** На диаграмме показаны результаты ГИА пяти учеников 9 класса. Определите, во сколько раз результат Носкова был выше результата Сидорова.

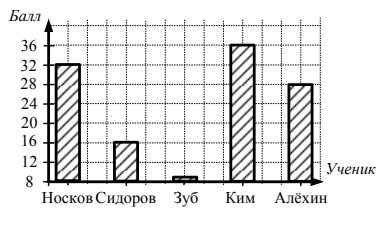

1) 2 2) 0,5 3) 16 4) 32

**7.** Используя данные, представленные <sup>в</sup> таблице, определите, сколько минут необходимо ученику для выполнения задания по математике, если среднее арифметическое всего времени затраченного на выполнение домашних заданий по этим трем предметам равно 30 минутам.

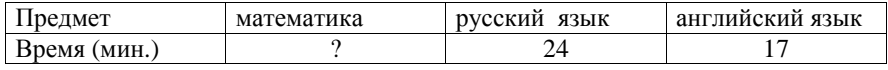

**8.** Для покраски 20 <sup>м</sup> забора потребовалось 4 кг краски. Сколько килограммов краски необходимо для покраски 45 <sup>м</sup> такого забора?

**9.** Дан прямоугольный треугольник *ABC*, угол  $C = 90^\circ$ . Известно, что для нахождения косинуса угла *B* необходимо найти отношение прилежащего катета <sup>к</sup> гипотенузе. Найдите  $cos B$ , если  $AB = 5$ ,  $BC = 3$ ,  $AC = 4$ .

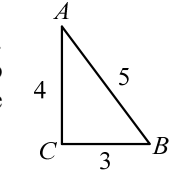

**Часть 2** 

# **Модуль «Алгебра»**

**10. (2 балла)** Разложите многочлен  $9n^2 - m^2n^2 - m^2 + 9$  на множители.

МАТЕМАТИКА, 9 класс Вариант № 5, Январь 2013

#### **Краевая диагностичеcкая paбoтa по МАТЕМАТИКЕ**

# **ВАРИАНТ № 5**

#### ИНСТРУКЦИЯ ПО ВЫПОЛНЕНИЮ РАБОТЫ

Работа состоит из двух частей. В первой части **9** заданий, во второй – **1**. На выполнение всей работы отводится 45 минут.

При выполнении заданий первой части (**1** – **9**) нужно указывать только ответы.

При этом:

- если <sup>к</sup> заданию приводятся варианты ответов (четыре ответа, из них верны<sup>й</sup> только один), то <sup>в</sup> бланке ответов № 1 надо поставить знак «х» <sup>в</sup> клеточку, соответствующую верному ответу;
- если ответы <sup>к</sup> заданию не приводятся, то полученны<sup>й</sup> ответ надо вписать <sup>в</sup> бланк ответов № 1, <sup>в</sup> окошко, соответствующее номеру задания;

Если вы ошиблись при выполнении задания <sup>с</sup> выбором ответа, то <sup>в</sup> бланке ответов № 1 имеется поле «замена ошибочных ответов», <sup>в</sup> котором нужно указать номер задания <sup>и</sup> правильный ответ на него.

Если вы ошиблись при выполнении задания <sup>с</sup> кратким ответом, то можно внести исправления <sup>в</sup> соответствующем окошке, зачеркнув неправильный ответ.

Задание второй части (**10**) выполняется на обратной стороне бланка ответов № 1 <sup>с</sup> записью хода решения. Текст задания можно не переписывать.

*Желаем успеха!* 

# **Часть 1**

# **Модуль «Алгебра»**

**1.** Найдите значение выражения  $3\frac{3}{7}:\frac{3}{14} - (\frac{1}{2})^2$ .

2. Решите неравенство  $(x-2) \cdot (2x+6) < 0$ . Из предложенных чисел выберите то, которое является решением данного неравенства.

 $1)$   $-7$   $2)$   $-2.6$   $3)$   $3$   $4)$   $4$ 

3. Решите уравнение  $7x^2 - 9x + 2 = 0$ .

**4.** Yпростите выражение 
$$
\frac{3a^4b}{a-b}
$$
:  $\frac{a^2b^2}{6ab-6b^2}$ .  
\n1)  $\frac{a}{b}$  2)  $\frac{18a^2}{b}$  3)  $\frac{a^2}{2}$  4)  $18a^2$ 

Министерство образования и науки Краснодарского края Краснодарский краевой институт дополнительного профессионального педагогического образования

#### МАТЕМАТИКА, 9 класс Вариант № 5, Январь 2013

**5.** На рисунке изображен график  $\psi = f(x)$ . Определите наибольшее значение функции  $y = f(x)$ на отрезке [−1; <sup>2</sup>].

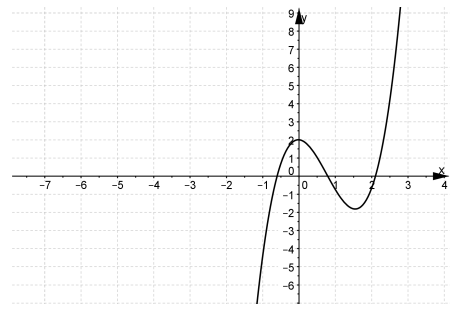

# **Модуль «Реальная математика»**

**6.** На диаграмме показано процентное распределение бюджета семьи на месяц. Какое количество денег семья выделяет на коммунальные платежи <sup>в</sup> месяц, если её бюджет составляет 100000 рублей?

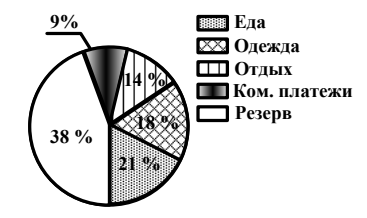

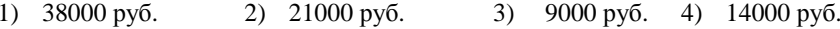

**7.** Ученик Петров измерял температуру воздуха (◦С) <sup>в</sup> Краснодаре <sup>в</sup> течение одной недели декабря. Данные полученные <sup>в</sup> ходе измерений он записал <sup>в</sup> таблицу:

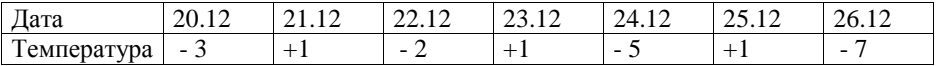

Определите среднюю температуру воздуха <sup>в</sup> <sup>г</sup>. Краснодаре <sup>в</sup> течение этой недели.

**8.** Известно, что за 12 кг конфет заплатили 1680 рублей. Сколько килограммов таких конфет можно купить на сумму 1400 рублей?

**9.** Дан прямоугольный треугольник *ABC*, угол  $C = 90^\circ$ . Известно, что для нахождения косинуса угла А необходимо найти отношение прилежащего катета <sup>к</sup> гипотенузе. Найдите  $cos A$ , если  $AB = 10$ ,  $BC = 6$ ,  $AC = 8$ .

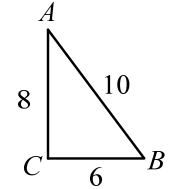

# **Часть 2**

# **Модуль «Алгебра»**

**10. (2 балла)** Разложите многочлен  $2x^2 + x^4 - 2y^2 - x^2y^2$  на множители.

МАТЕМАТИКА, 9 класс Вариант № 6, Январь 2013

#### **Краевая диагностичеcкая paбoтa по МАТЕМАТИКЕ**

#### **ВАРИАНТ № 6**

#### ИНСТРУКЦИЯ ПО ВЫПОЛНЕНИЮ РАБОТЫ

Работа состоит из двух частей. В первой части **9** заданий, во второй – **1**. На выполнение всей работы отводится 45 минут.

При выполнении заданий первой части (**1** – **9**) нужно указывать только ответы.

При этом:

- если <sup>к</sup> заданию приводятся варианты ответов (четыре ответа, из них верны<sup>й</sup> только один), то <sup>в</sup> бланке ответов № 1 надо поставить знак «х» <sup>в</sup> клеточку, соответствующую верному ответу;
- если ответы <sup>к</sup> заданию не приводятся, то полученны<sup>й</sup> ответ надо вписать <sup>в</sup> бланк ответов № 1, <sup>в</sup> окошко, соответствующее номеру задания;

Если вы ошиблись при выполнении задания <sup>с</sup> выбором ответа, то <sup>в</sup> бланке ответов № 1 имеется поле «замена ошибочных ответов», <sup>в</sup> котором нужно указать номер задания <sup>и</sup> правильный ответ на него.

Если вы ошиблись при выполнении задания <sup>с</sup> кратким ответом, то можно внести исправления <sup>в</sup> соответствующем окошке, зачеркнув неправильный ответ.

Задание второй части (**10**) выполняется на обратной стороне бланка ответов № 1 <sup>с</sup> записью хода решения. Текст задания можно не переписывать. *Желаем успеха!* 

# **Часть 1**

# **Модуль «Алгебра»**

**1.** Найдите значение выражения  $\frac{3,18-2,7+6,82-3,7}{0.6 \cdot 3}$ .

2. Решите неравенство  $(x-3) \cdot (2x+2) > 0$ . Из предложенных чисел выберите то, которое является решением данного неравенства.

1)  $-1$  2) 2 3) 0 4) 4

3. Решите уравнение  $4x^2 - 9x + 2 = 0$ .

**4.** Упростите выражение  $\frac{9y^2}{2} + \frac{x^2}{2}$  $3v - x \quad x - 3$ *y <sup>x</sup> y <sup>x</sup> <sup>x</sup> y*  $\frac{x}{-x} + \frac{y}{x-3y}$ . 1)  $\frac{3}{2}$ 3 *y <sup>x</sup> y <sup>x</sup>*

Министерство образования и науки Краснодарского края Краснодарский краевой институт дополнительного профессионального педагогического образования

таблину:

**5.** На рисунке изображен график функции  $y = f(x)$ . Определите наименьшее значение  $\phi$ ункции *y* = *f*(*x*) на отрезке [−4;−1].

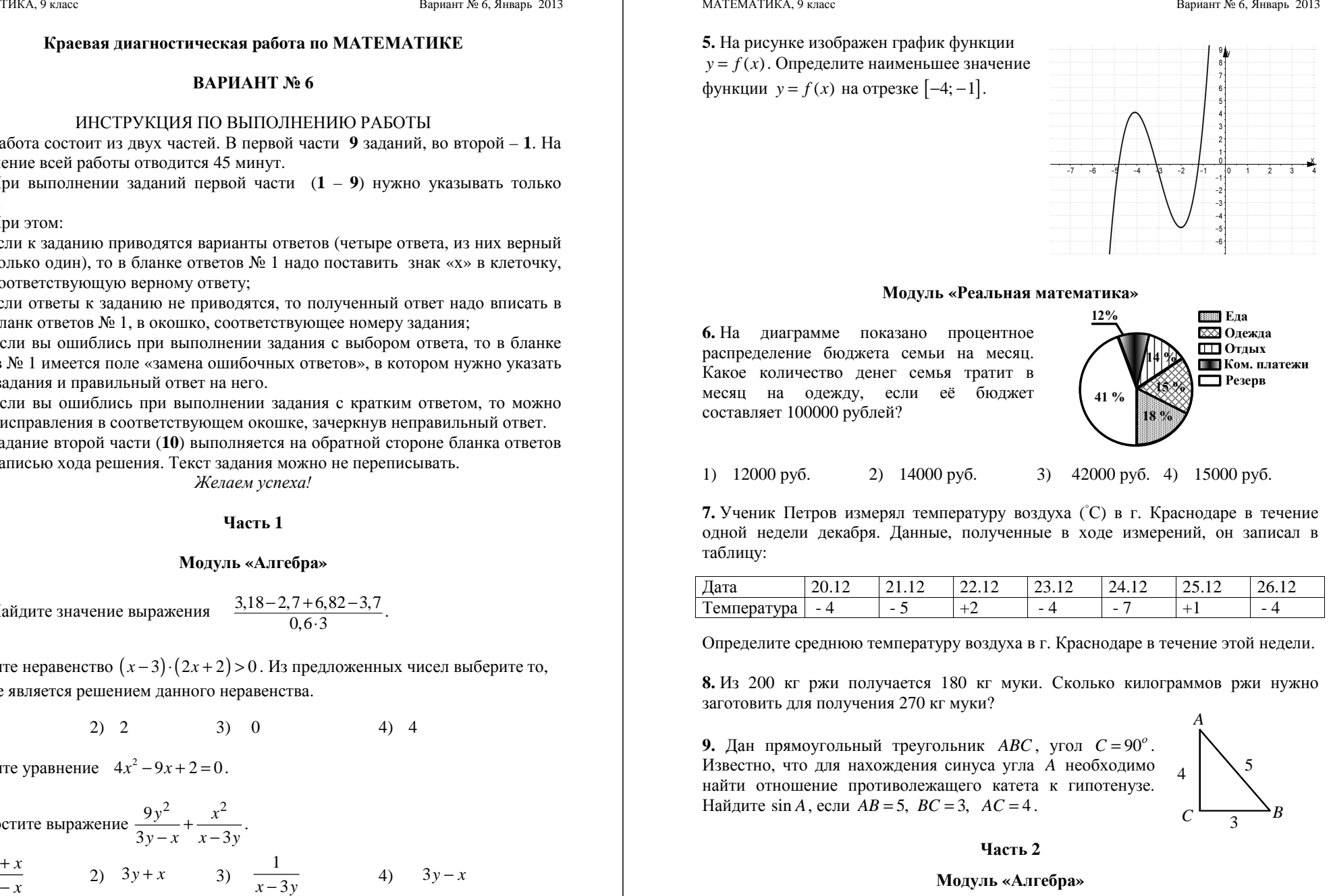

#### **Модуль «Реальная математика»**

**6.** На диаграмме показано процентное распределение бюджета семьи на месяц. Какое количество денег семья тратит <sup>в</sup> месяц на одежду, если её бюджет составляет 100000 рублей?

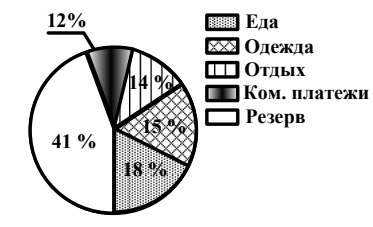

1) 12000 руб. 2) 14000 руб. 3) 42000 руб. 4) 15000 руб.

**7.** Ученик Петров измерял температуру воздуха (◦С) <sup>в</sup> <sup>г</sup>. Краснодаре <sup>в</sup> течение одной недели декабря. Данные, полученные <sup>в</sup> ходе измерений, он записал <sup>в</sup>

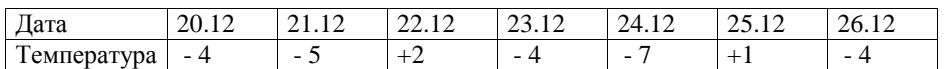

Определите среднюю температуру воздуха <sup>в</sup> <sup>г</sup>. Краснодаре <sup>в</sup> течение этой недели.

**8.** Из 200 кг ржи получается 180 кг муки. Сколько килограммов ржи нужно заготовить для получения 270 кг муки?

**9.** Дан прямоугольный треугольник *ABC*, угол  $C = 90^\circ$ . Известно, что для нахождения синуса угла *A* необходимо найти отношение противолежащего катета <sup>к</sup> гипотенузе. Найдите  $\sin A$ , если  $AB = 5$ ,  $BC = 3$ ,  $AC = 4$ .

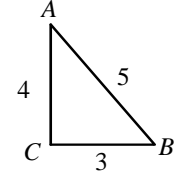

**Часть 2** 

# **Модуль «Алгебра»**

**10. (2 балла)** Разложите многочлен  $c^4 + 4c^2 - c^2d^2 - 4d^2$  на множители.

# **ВАРИАНТ № 7**

#### ИНСТРУКЦИЯ ПО ВЫПОЛНЕНИЮ РАБОТЫ

Работа состоит из двух частей. В первой части **9** заданий, во второй – **1**. На выполнение всей работы отводится 45 минут.

При выполнении заданий первой части (**1** – **9**) нужно указывать только ответы.

При этом:

- если к заданию приводятся варианты ответов (четыре ответа, из них верный только один), то <sup>в</sup> бланке ответов № 1 надо поставить знак «х» <sup>в</sup> клеточку, соответствующую верному ответу;
- если ответы <sup>к</sup> заданию не приводятся, то полученны<sup>й</sup> ответ надо вписать <sup>в</sup> бланк ответов № 1, <sup>в</sup> окошко, соответствующее номеру задания;

Если вы ошиблись при выполнении задания <sup>с</sup> выбором ответа, то <sup>в</sup> бланке ответов № 1 имеется поле «замена ошибочных ответов», <sup>в</sup> котором нужно указать номер задания <sup>и</sup> правильный ответ на него.

Если вы ошиблись при выполнении задания <sup>с</sup> кратким ответом, то можно внести исправления <sup>в</sup> соответствующем окошке, зачеркнув неправильный ответ.

Задание второй части (**10**) выполняется на обратной стороне бланка ответов № 1 <sup>с</sup> записью хода решения. Текст задания можно не переписывать. *Желаем успеха!* 

# **Часть 1**

# **Модуль «Алгебра»**

**1.** Найдите значение выражения  $\frac{4,26-4,4+5,74-2,2}{17.2}$ .

**2.** Решите неравенство  $(3x-6) \cdot (x+7) \le 0$ . Из предложенных чисел выберите то, которое является решением данного неравенства.

1)  $-10$  2) 10 3) 1,8 4) 5,5

3. Решите уравнение  $9x^2 - 11x + 2 = 0$ .

**4.** Ynpocrure выражение 
$$
\frac{2a-4b}{a^2b} \cdot \frac{a^3b}{(a-2b)^2}
$$
.  
\n1)  $\frac{2}{a+2b}$  2)  $\frac{4a^2}{a-2b}$  3)  $\frac{2a}{a-2b}$  4)  $\frac{2}{a-2b}$ 

Министерство образования и науки Краснодарского края Краснодарский краевой институт дополнительного профессионального педагогического образования

#### МАТЕМАТИКА, 9 класс Вариант № 7, Январь 2013

**5.** На рисунке изображен график функции  $y = f(x)$ . Определите количество промежутков, где функция  $y = f(x)$  принимает положительные значения.

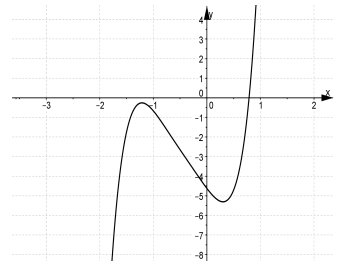

#### **Модуль «Реальная математика»**

**6.** Ежемесячно <sup>в</sup> школе проводится подсчет рейтингов классов. На диаграмме показан рейтинг двух классов (9 А <sup>и</sup> 9 Б) по месяцам первой четверти. Определите, на сколько баллов рейтинг 9Б <sup>в</sup> октябре был больше рейтинга 9А.

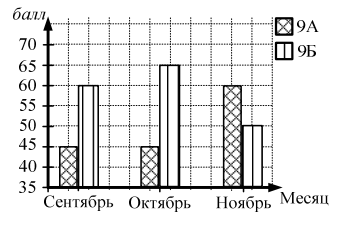

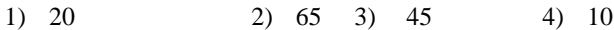

**7.** Фиксируя результаты восьми забегов восьмиклассника Вани на дистанцию 60 <sup>м</sup>, учитель физкультуры получил следующую таблицу:

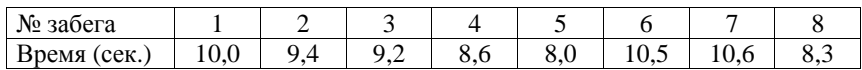

Определите, за какое время, <sup>в</sup> среднем, Ваня пробегал 60 <sup>м</sup>.

**8.** Для изготовления 30 деталей токарю понадобилось 4 часа. Сколько часов ему потребуется для изготовления 45 таких деталей при прежней производительности труда?

**9.** Дан прямоугольный треугольник *ABC*, угол  $C = 90^\circ$ . Известно, что для нахождения тангенса угла *A* необходимо найти отношение противолежащего катета <sup>к</sup> прилежащему катету. Найдите *tg A*, если  $AB = 5$ ,  $BC = 3$ ,  $AC = 4$ .

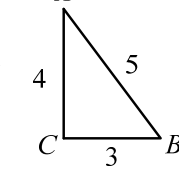

#### **Часть 2**

# **Модуль «Алгебра»**

**10. (2 балла)** Разложите многочлен  $c^4 - 2dc^2 - c^2 + 2d$  на множители.

#### **ВАРИАНТ № 8**

#### ИНСТРУКЦИЯ ПО ВЫПОЛНЕНИЮ РАБОТЫ

Работа состоит из двух частей. В первой части **9** заданий, во второй – **1**. На выполнение всей работы отводится 45 минут.

При выполнении заданий первой части (**1** – **9**) нужно указывать только ответы.

# При этом:

- если <sup>к</sup> заданию приводятся варианты ответов (четыре ответа, из них верны<sup>й</sup> только один), то <sup>в</sup> бланке ответов № 1 надо поставить знак «х» <sup>в</sup> клеточку, соответствующую верному ответу;
- если ответы <sup>к</sup> заданию не приводятся, то полученны<sup>й</sup> ответ надо вписать <sup>в</sup> бланк ответов № 1, <sup>в</sup> окошко, соответствующее номеру задания;

Если вы ошиблись при выполнении задания <sup>с</sup> выбором ответа, то <sup>в</sup> бланке ответов № 1 имеется поле «замена ошибочных ответов», <sup>в</sup> котором нужно указать номер задания <sup>и</sup> правильный ответ на него.

Если вы ошиблись при выполнении задания <sup>с</sup> кратким ответом, то можно внести исправления <sup>в</sup> соответствующем окошке, зачеркнув неправильный ответ.

Задание второй части (**10**) выполняется на обратной стороне бланка ответов № 1 <sup>с</sup> записью хода решения. Текст задания можно не переписывать. *Желаем успеха!* 

# **Часть 1**

# **Модуль «Алгебра»**

**1.** Найдите значение выражения  $2\frac{2}{3}:\frac{4}{9} - (\frac{1}{2})^2$ .

2. Решите неравенство  $(x-1) \cdot (2x+4) \ge 0$ . Из предложенных чисел выберите то, которое является решением данного неравенства.

1)  $-1$  2)  $-1.5$  3) 3 4) 0

3. Решите уравнение  $5x^2 - 7x + 2 = 0$ .

**4.** Упростите выражение  $\frac{6y^2}{3y-2} - 2y$ .

1) 
$$
\frac{2y}{3y-1}
$$
 2)  $\frac{4y}{3y-2}$  3)  $\frac{4}{3-2y}$  4)  $\frac{3y^2-4y}{3y-2}$ 

Министерство образования и науки Краснодарского края Краснодарский краевой институт дополнительного профессионального педагогического образования .

**5.** На рисунке изображен график функции  $y = f(x)$ . Определите количество промежутков возрастания функции  $y = f(x)$ .

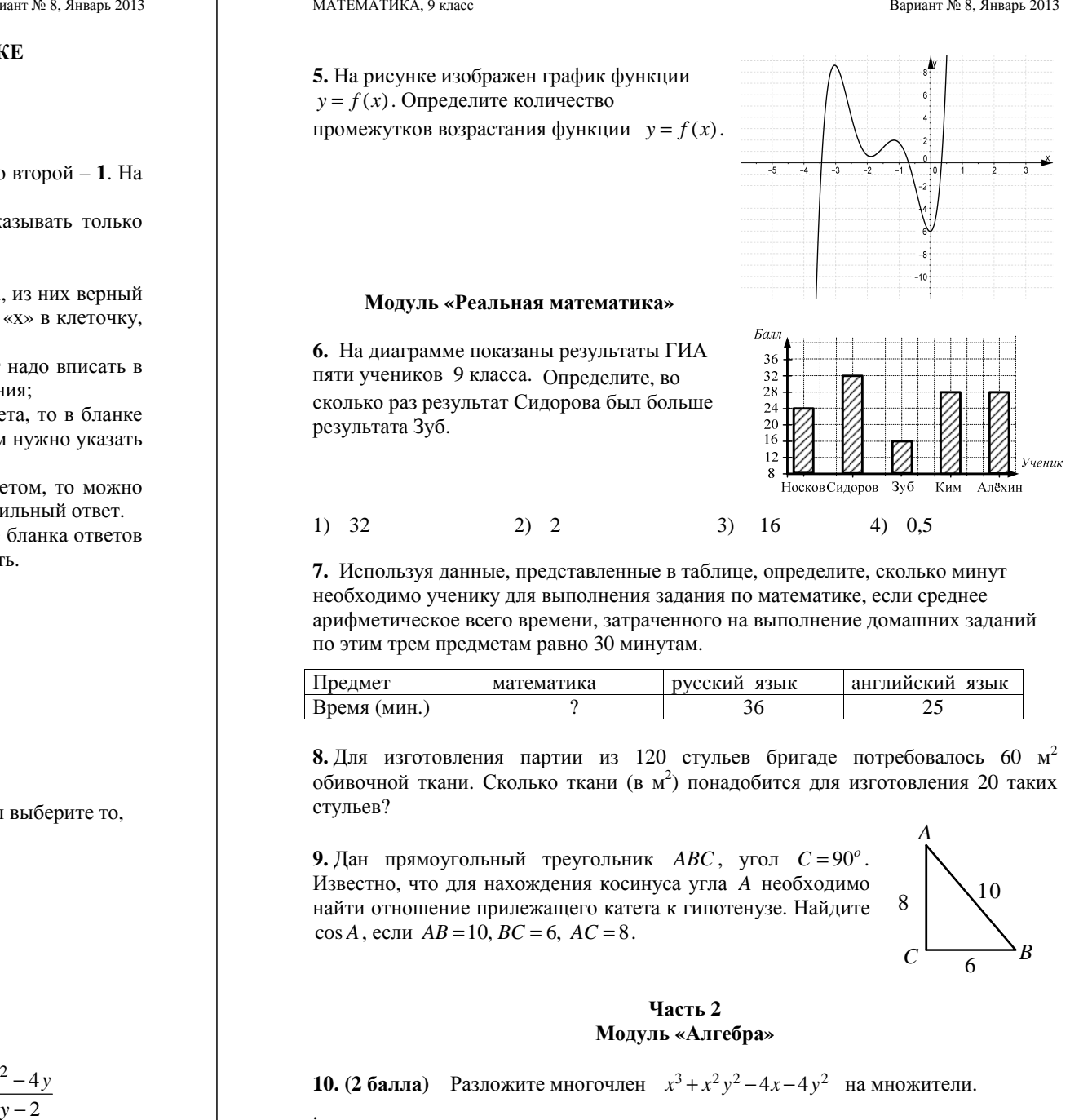

# **Модуль «Реальная математика»**

**6.** На диаграмме показаны результаты ГИА пяти учеников 9 класса. Определите, во сколько раз результат Сидорова был больше результата Зуб.

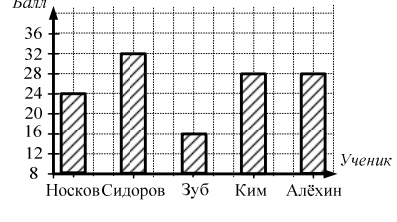

1) 32 2) 2 3) 16 4) 0,5

**7.** Используя данные, представленные <sup>в</sup> таблице, определите, сколько минут необходимо ученику для выполнения задания по математике, если среднее арифметическое всего времени, затраченного на выполнение домашних заданий по этим трем предметам равно 30 минутам.

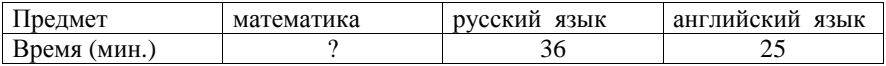

**8.** Для изготовления партии из 120 стульев бригаде потребовалось 60  $M^2$ обивочной ткани. Сколько ткани (в м<sup>2</sup>) понадобится для изготовления 20 таких стульев?

**9.** Дан прямоугольный треугольник *ABC*, угол  $C = 90^\circ$ . Известно, что для нахождения косинуса угла *A* необходимо найти отношение прилежащего катета <sup>к</sup> гипотенузе. Найдите  $cos A$ , если  $AB = 10$ ,  $BC = 6$ ,  $AC = 8$ .

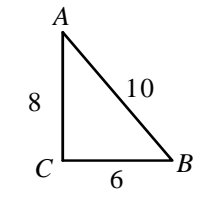

# **Часть 2 Модуль «Алгебра»**

**10. (2 балла)** Разложите многочлен  $x^3 + x^2y^2 - 4x - 4y^2$  на множители.

#### **ВАРИАНТ № 9**

#### ИНСТРУКЦИЯ ПО ВЫПОЛНЕНИЮ РАБОТЫ

Работа состоит из двух частей. В первой части **9** заданий, во второй – **1**. На выполнение всей работы отводится 45 минут.

При выполнении заданий первой части (**1** – **9**) нужно указывать только ответы.

При этом:

- если к заданию приводятся варианты ответов (четыре ответа, из них верный только один), то <sup>в</sup> бланке ответов № 1 надо поставить знак «х» <sup>в</sup> клеточку, соответствующую верному ответу;
- если ответы <sup>к</sup> заданию не приводятся, то полученны<sup>й</sup> ответ надо вписать <sup>в</sup> бланк ответов № 1, <sup>в</sup> окошко, соответствующее номеру задания.

Если вы ошиблись при выполнении задания <sup>с</sup> выбором ответа, то <sup>в</sup> бланке ответов № 1 имеется поле «замена ошибочных ответов», <sup>в</sup> котором нужно указать номер задания <sup>и</sup> правильный ответ на него.

Если вы ошиблись при выполнении задания <sup>с</sup> кратким ответом, то можно внести исправления <sup>в</sup> соответствующем окошке, зачеркнув неправильный ответ.

Задание второй части (**10**) выполняется на обратной стороне бланка ответов № 1 <sup>с</sup> записью хода решения. Текст задания можно не переписывать. *Желаем успеха!* 

# **Часть 1**

# **Модуль «Алгебра»**

**1.** Найдите значение выражения  $\frac{9,45:3,5+11,55:3,5}{0.6}$ .

2. Решите неравенство  $(x-5)$  ·  $(3x+3) ≤ 0$ . Из предложенных чисел выберите то, которое является решением данного неравенства.

1)  $-4$  2) 8 3) 2 4) 8,5

3. Решите уравнение  $8x^2 - 11x + 3 = 0$ .

**4.** Упростите выражение  $\frac{(2x+1)^2}{x^3y^2} \cdot \frac{x^3y}{4x+2}$ . 1)  $\frac{x+1}{x+1}$ *y*  $\frac{+1}{2}$  2)  $\frac{2x-1}{2}$ 2  $\frac{x-1}{2y}$  3)  $\frac{2x+1}{2y}$  4)  $\frac{2x}{y}$ 

Министерство образования и науки Краснодарского края Краснодарский краевой институт дополнительного профессионального педагогического образования

#### МАТЕМАТИКА, 9 класс Вариант № 9, Январь 2013

**5.** На рисунке изображен график функции  $y = f(x)$ . Определите количество промежутков  $\sqrt{6}$ ывания функции  $y = f(x)$ .

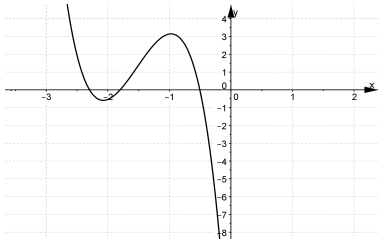

# **Модуль «Реальная математика»**

**6.** На диаграмме показаны результаты ГИА пяти учеников 9 класса. Определите, во сколько раз результат Носкова был меньше результата Алёхина.

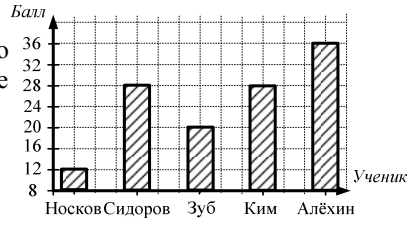

1) 36 2) 2 3) 3 4) 12

**7.** Используя данные, представленные <sup>в</sup> таблице, определите, сколько минут необходимо ученику для выполнения задания по английскому языку, если среднее арифметическое всего времени, затраченного на выполнение домашних заданий по этим трем предметам равно 24 минутам.

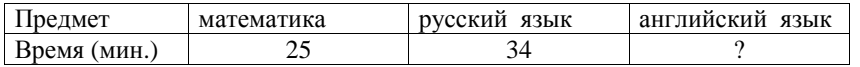

**8.** Из 200 кг свежих яблок получается 38 кг сушеных. Сколько килограммов сушеных яблок получится из 500 кг свежих?

**9.** Дан прямоугольный треугольник *ABC*, угол  $C = 90^\circ$ . Известно, что для нахождения косинуса угла *B* необходимо найти отношение прилежащего катета <sup>к</sup> гипотенузе. Найдите  $cos B$ , если  $AB = 10$ ,  $BC = 6$ ,  $AC = 8$ .

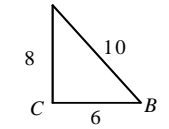

*A*

# **Часть 2**

# **Модуль «Алгебра»**

**10. (2 балла)** Разложите многочлен  $m^3 - 4m + 3m^2n^2 - 12n^2$  на множители.

МАТЕМАТИКА, 9 класс Вариант № 10, Январь 2013

#### **Краевая диагностичеcкая paбoтa по МАТЕМАТИКЕ**

# **ВАРИАНТ № 10**

# ИНСТРУКЦИЯ ПО ВЫПОЛНЕНИЮ РАБОТЫ

Работа состоит из двух частей. В первой части **9** заданий, во второй – **1**. На выполнение всей работы отводится 45 минут.

При выполнении заданий первой части (**1** – **9**) нужно указывать только ответы.

# При этом:

- если к заданию приводятся варианты ответов (четыре ответа, из них верный только один), то <sup>в</sup> бланке ответов № 1 надо поставить знак «х» <sup>в</sup> клеточку, соответствующую верному ответу;
- если <sup>к</sup> заданию ответы не приводятся, то полученны<sup>й</sup> ответ надо вписать <sup>в</sup> бланк ответов № 1, <sup>в</sup> окошко, соответствующее номеру задания;

Если вы ошиблись при выполнении задания <sup>с</sup> выбором ответа, то <sup>в</sup> бланке ответов № 1 имеется поле «замена ошибочных ответов», <sup>в</sup> котором нужно указать номер задания <sup>и</sup> правильный ответ на него.

Если вы ошиблись при выполнении задания <sup>с</sup> кратким ответом, то можно внести исправления <sup>в</sup> соответствующем окошке, зачеркнув неправильный ответ.

Задание второй части (**10**) выполняется на обратной стороне бланка ответов № 1 <sup>с</sup> записью хода решения. Текст задания можно не переписывать. *Желаем успеха!* 

# **Часть 1**

# **Модуль «Алгебра»**

- **1.** Найдите значение выражения  $\frac{9}{20}$ :  $\frac{3}{4}$   $1\frac{3}{5}$ .  $\frac{1}{4}$ .
- **2.** Решите неравенство  $(2x-8) \cdot (x+3) \le 0$ . Из предложенных чисел выберите то, которое является решением данного неравенства.

1)  $-4$  2) 10 3) 0 4) 5

3. Решите уравнение  $3x^2 - 4x + 1 = 0$ .

**4.** Упростите выражение  $\frac{2x+2y}{xy} \cdot \frac{2x}{x-2y}$ 3 2  $3x - 6$ 2  $\frac{x-6y}{xy} \cdot \frac{x^3y}{(x-2y)^2}$ . 1)  $\frac{2}{1}$ 2  $\frac{2xy}{x-2y}$  2)  $3x^2$ 2  $\frac{3x^2}{x-2y}$  3)  $\frac{x}{-2y}$  4)  $\frac{3x^2}{x+2y}$ 

Министерство образования и науки Краснодарского края Краснодарский краевой институт дополнительного профессионального педагогического образования

#### МАТЕМАТИКА, 9 класс Вариант № 10, Январь 2013

**5.** На рисунке изображен график функции  $y = f(x)$ . Определите наибольшее значение  $\phi$ ункции *y* = *f*(*x*) на отрезке [−2; 1].

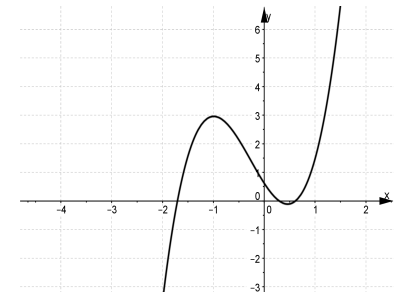

# **Модуль «Реальная математика»**

**6.** На диаграмме показано процентное распределение бюджета семьи на месяц. Какое количество денег семья тратит на еду, если её месячный бюджет составляет 100000 рублей?

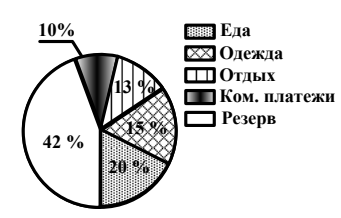

1) 20000 руб. 2) 13000 руб. 3) 42000 руб. 4) 15000 руб.

**<sup>7</sup>**. Ученик Петров измерял температуру воздуха (◦С) <sup>в</sup> <sup>г</sup>. Краснодаре <sup>в</sup> течение одной недели февраля. Данные, полученные <sup>в</sup> ходе измерений, он записал <sup>в</sup> таблину:

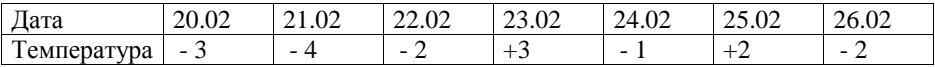

Определите среднюю температуру воздуха <sup>в</sup> <sup>г</sup>. Краснодаре <sup>в</sup> течение этой недели.

**8.** Известно, что за 12 кружек заплатили 300 рублей. Сколько рублей стоят 10 таких кружек?

**9.** Дан прямоугольный треугольник *ABC*, угол  $C = 90^\circ$ . Известно, что для нахождения синуса угла *B* необходимо найти отношение противолежащего катета <sup>к</sup> гипотенузе. Найдите  $\sin B$ , если  $AB = 5$ ,  $BC = 3$ ,  $AC = 4$ .

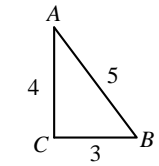

# **Часть 2**

# **Модуль «Алгебра»**

**10. (2 балла)** Разложите многочлен  $a^2b + a^3 - 4b^3 - 4ab^2$  на множители.